Family polymorphism

December 7, 2019

K ロ ▶ K @ ▶ K 할 ▶ K 할 ▶ | 할 | ⊙Q @

# Family

The receptionist decides to get things going by asking a man "Are you a husband?" and asking a woman "Are you a wife?". Upon receiving two affirmative - though slightly baffled - answers, those two people are assigned to the same room, together with a little girl who said "Erm, yeah, and I'm a daughter!"

**KORK ERKER ADAM ADA** 

# Goal

- $\triangleright$  Group of classes forming a family
- $\blacktriangleright$  Unbounded amount of those families
- $\blacktriangleright$  Type safety: Ability not to mix up families

K ロ ▶ K 個 ▶ K 할 ▶ K 할 ▶ 이 할 → 9 Q Q →

 $\blacktriangleright$  Flexibility of using any of those family

## **Examples**

 $\blacktriangleright$  Graph

 $\blacktriangleright$  Subscriber/Observer

 $\blacktriangleright$  Family room assignment

K ロ ▶ K @ ▶ K 할 ▶ K 할 ▶ | 할 | ⊙Q @

Family room assignment

K ロ ▶ K @ ▶ K 할 ▶ K 할 ▶ | 할 | ⊙Q @

```
class Husband \{\}:
class Wife { };
class Room {
  def assign_husband(h: Husband) : Room = this;
```

```
def assign_wife(w: Wife) : Room = this;
};
```

```
val husband = new Husband();
val wife = new Wife();
```

```
val room42 = new Room();
```

```
room42.assign_husband(husband);
room42.assign_wife(wife);
```

```
class Father extends Husband { };
class Mother extends Wife { };
```

```
val husband = new Husband():
val wife = new Wife();
val alsohusband = new Father();
val alsowife = new Mother();
```

```
val room42 = new Room();
```

```
room42.assign_husband(husband);
room42.assign_wife(wife);
```

```
room42.assign_husband(alsohusband);
room42.assign_wife(wife);
room42.assign_husband(husband);
room42.assign_wife(alsowife);
```

```
template<typename W, typename H>
struct AbstractWife { int num_child() { return 0; } };
```

```
template<typename W, typename H>
struct AbstractHusband { };
```

```
struct Wife;
struct Husband : public AbstractHusband<Husband, Wife> {};
struct Wife : public AbstractWife<Husband, Wife> { };
```

```
struct Mother;
struct Father : public AbstractHusband<Father, Mother> { }
struct Mother : public AbstractWife<Father, Mother> {
  int number_of_child;
  int num_child() { return number_of_child; }
};
```
KID KA KERKER KID KO

```
template <typename H, typename W> struct Room {
  W *wife;
  void \text{assign}(H *h, W *m) { wife = m; }
  int room_size() { return wife->num_child()+2; };
};
```

```
int main() {
  auto *room42 = new Room<Husband, Wife>();
  auto *room43 = new Room<Father, Mother>();
```

```
room42->assign(new Hubbard(), new Wife());//room42->assign(new Husband(), new Mother());
room42->room_size();
```

```
room43->assign(new Father(), new Mother());
//room43->assign(new Husband(), new Mother());
room43->room_size();
```

```
};
```
### Type variance

- $C \{ type t = T \}$  // if t is declared non-variant,
- C { type  $t \leq T$  } // if t is declared co-variant,
- C { type  $t >: T$  } // if t is declared contra-variant.

#### Parameter variance

class  $C[T]$   $\{ \}$  // if t is declared non-variant, class  $C[+T]$  { } // if t is declared co-variant, class  $C[-T]$  { } // if t is declared contra-variant.

**KORK ERKER ADA ADA KORA** 

```
class AbstractFamily {
  type Husband <: AbstractHusband
  type Wife <: AbstractWife
  abstract class AbstractHusband { };
  abstract class AbstractWife { };
};
class Family extends AbstractFamily{
   type Husband = YoungHusband
   type Wife = YoungWife
   class YoungHusband extends AbstractHusband { };
   class YoungWife extends AbstractWife { };
};
class FamilyWithKids extends AbstractFamily {
  type Husband = Father
 type Wife = Mother
  class Father extends AbstractHusband {
     def has child: Boolean = true;
  }
  class Mother extends AbstractWife {
    def has child: Boolean = true;
  }
};
abstract class Room {
 type F <: AbstractFamily
  def assign husband(h: F#Husband): Room = this;
  def assign_wife(w: F#Wife): Room = this;
};
```
**KORK EXTERNE PROVIDE** 

```
val family = new Familv():
val husband = new family. Husband():
val wife = new family.Wife():
val room42 = new Room { type F = Family; };
val room43 = new Room { type F = FamilyWithKids; };
room42.assign_husband(husband);
room42.assign_wife(wife);
room42.assign_husband(husband2);
val marriedfamily = new FamilyWithKids();
val alsohusband = new marriedfamily. Husband():
val alsowife = new marriedfamily. Wife();
assert(alsohusband.has child);
// This would not compile as the husbend
// is just Husband end not a Father
//assert(husband.has_child);
room43.assign_husband(alsohusband);
room43.assign_wife(alsowife);
//Does not compile
room43.assign_wife(wife);
room42.assign_husband(alsohusband);
room42.assign_wife(wife);
room42.assign_husband(husband);
room42.assign_wife(alsowife);
```
**KORKARYKERKER POLO** 

### Graph

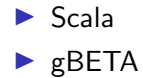

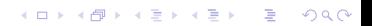

```
abstract class Graph {
 type Node <: AbstractNode
 type Edge <: AbstractEdge
 def mkNode() : Node
 def connect(n1: Node, n2: Node) : Edge
 abstract class AbstractEdge(val n1: Node, val n2: Node)
 trait AbstractNode {
   def touches(edge: Edge): Boolean = {
        edge.n1 == this \vert edge.n2 == this
   }
}
}
```
K ロ ▶ K @ ▶ K 할 ▶ K 할 ▶ | 할 | © 9 Q @

```
class BasicGraph extends Graph {
  type Node = BasicNode
 type Edge = BasicEdge
 protected class BasicNode extends AbstractNode
 protected class BasicEdge(n1:Node, n2:Node)
            extends AbstractEdge(n1, n2)
 def mkNode() = new BasicNode
 def connect(n1: Node, n2: Node) : BasicEdge = {
    new BasicEdge(n1, n2)
 }
}
class OnOffGraph extends Graph {
 type Node = OnOffNode
 type Edge = OnOffEdge
 protected class OnOffNode extends AbstractNode {
    override def touches(edge: Edge): Boolean = {
      edge.enabled && super.touches(edge)
   }
  }
 protected class OnOffEdge(n1:Node, n2:Node,
                            var enabled: Boolean)
            extends AbstractEdge(n1, n2)
 def mkNode() = new OnOffNode
 def connect(n1: Node, n2: Node) : OnOffEdge = {
    new OnOffEdge(n1, n2, true)
 }
}
```
**KORK EXTERNE PROVIDE** 

```
val g = new BasicGraph
val n1 = g.mkNode()val n2 = g.mkNode()val e = g.connect(n1, n2)
assert(n1 touches e)
assert(n2 touches e)
val g2 = new BasicGraph
//g2.connect(n1, n2) // Does not compile
val og = new OnOffGraph
val on1 = o\sigma.mkNode()
val on2 = og.mkNode()
val oe = og.connect(on1, on2)
// val mixed = oq.connect(n1, n2) // ERROR: oq.connect not applicable to q.Node
assert(on1 touches oe)
assert(on2 touches oe)
// println(on2 touches e) // ERROR: on2.touches not applicable to g.Edge
oe.enabled = false;
assert (! (on2 touches oe), "After disabling, edge virtually has gone")
assert (! (on1 touches oe), "After disabling, edge virtually has gone")
```
**KOD KAD KED KED E YOUR** 

```
def addSome(graph: Graph): Graph#Edge = {
 val n1, n2 = graph.mkNode()
 graph.connect(n1, n2)
}
val g = new BasicGraphval og = new OnOffGraph
val e2 = addSome(g)val oe2 = addSome(og)// oe2.enabled = false // type OnOffGraph not retained, graph.Edge not possible
```
K ロ ▶ K @ ▶ K 할 ▶ K 할 ▶ | 할 | © 9 Q @

```
def addSome2[G <: Graph](graph: G): graph.Edge = {
 val n1, n2 = graph.mkNode()graph.\text{connect}(n1, n2)}
val g = new BasicGraph
val og = new OnOffGraph
val e22 = addSome2(g)val oe22 = addSome2(og)oe22.enabled = false // now OK.
```
K ロ ▶ K @ ▶ K 할 ▶ K 할 ▶ | 할 | © 9 Q @

```
(# Graph:
   (# Node:<
       (# touches:<
           (# e: ^ Edge; b: @boolean
              enter e[]
              do (this(Node)=e.n1) or (this(Node)=e.n2)->b
              exit b
          #)\cdotexit this(Node)[]
      #);
       Edge: ( # n1, n2: \hat{ } Node exit this(Edge) \boxed{1} #)
   #);
   OnOffGraph: Graph
   (# Node::< (# touches::<!(# do (if e.enabled then INNER
                                           if##);Edge::< (# enabled: @boolean #)
   #);
   build:
   (# g:< @Graph; n: ^ g.Node; e: ^ g.Edge; b: @boolean
       enter (n \lceil .e \rceil, b)do n = \geq e \cdot n1[]\geq e \cdot n2[]:
       (if (e^{-\lambda}n.touches)=b then \sqrt{OK}->putline if)
   #);
   g1: @Graph; g2: @OnOffGraph
   do
      (\sigma1.Node, \sigma1.Edge, true) \rightarrow build(\# \sigma::@\sigma1 \#):(g2.Node, g2.Edge, false) \rightarrow build(\# g::@g2 \#);(* type error *)
     (* (g2.Node, g1.Edge, false) \rightarrow build(\# g::@g1  #); *)(*) (\sigma2.Node, \sigma1.Edge, false) -> build(# \sigma::@\sigma2 #): *)
#)
```
K ロ ▶ K 個 ▶ K 할 ▶ K 할 ▶ 이 할 → 이익 @